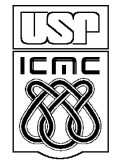

## UNIVERSIDADE DE SAO PAULO INSTITUTO DE CIÊNCIAS MATEMÁTICAS E DE COMPUTAÇÃO

http://www.icmc.usp.br

## **SCC-0202 Algoritmos e Estruturas de Dados I**

## **1 a . Lista de Exercícios (Tipo Abstrato de Dados)** Profa. Graça Nunes

1. Crie um Tipo Abstrato de Dados (TAD), em C, de forma modular, que represente vetores no R², e que inclua procedimentos para:

- (a) Alocar dinamicamente uma variável do tipo criado (vetor no R²);
- (b) Liberar o espaço alocado pela variável do item anterior;
- (c) Somar dois vetores no R²;
- (d) Calcular o produto interno de dois vetores no R²;
- 2. Considere as seguintes informações sobre cada aluno de uma determinada disciplina:
	- Nome com até 30 caracteres:
	- Matrícula com 8 caracteres;
	- Turma com apenas 1 caractere;
	- Notas das 3 provas;

Sabendo que existem mais de uma turma por disciplina,

- a) Crie um TAD, em C, de forma modular, que armazene as informações anteriores e as funções de manutenção dos registros (Inicializa, Preenche, Imprime).
- b) Implemente uma função que tenha como valor de retorno a média final obtida pelos os alunos de uma determinada turma. A nota final de cada aluno é dada pela média das três provas.
- c) Crie um programa principal que imprima a média de uma turma.

3) Considere um cadastro de produtos de um estoque, com as seguintes informações para cada produto:

- Código de identificação do produto: representado por um valor inteiro;
- Nome do produto: com até 50 caracteres;
- Quantidade disponível no estoque: representado por um número inteiro;
- Preço de venda: representado por um valor real;
- a) Defina um TAD, em C, de forma modular, denominado produto, que tenha os campos apropriados para guardar as informações de um produto, conforme descrito acima.
- b) Escreva uma função que receba os dados de um produto (código, nome, quantidade e preço) e retome o endereço de um registro de produto criado dinamicamente e inicializado com os valores recebidos como parâmetros pela função.
- c) Escreva as funções para apagar e atualizar um determinado produto, caso este exista. Do contrário, imprima uma mensagem de erro.
- d) Escreva um programa principal que crie um produto, imprima seu endereço na tela, altere seu preço de venda e apague o produto.